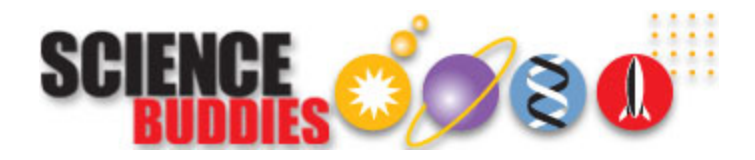

## How to Format Your Research Paper

This table describes how to format your research paper using either the MLA or APA guidelines. Be sure to follow any additional instructions that your teacher provides.

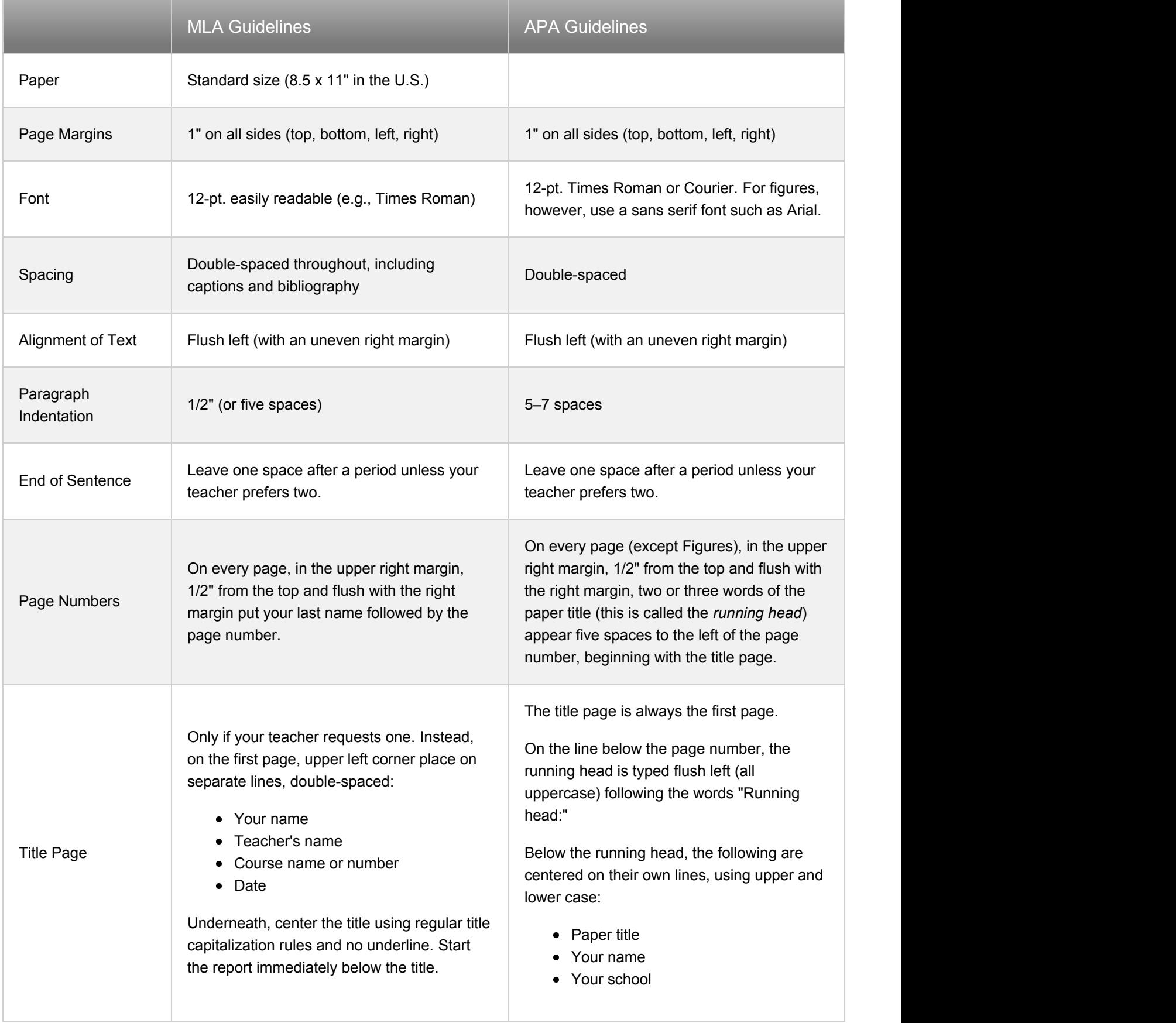

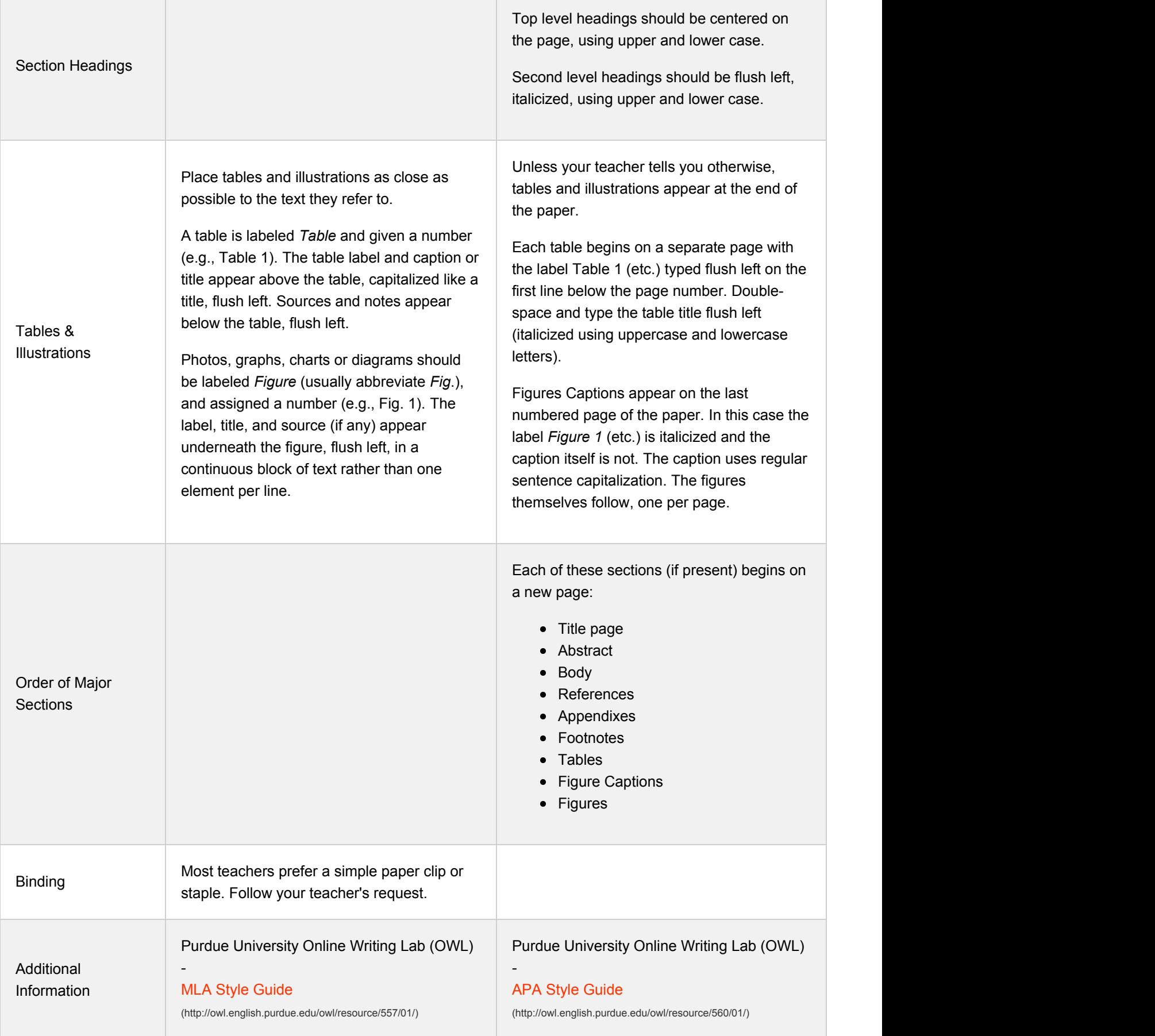

 $\overline{\phantom{a}}$ 

You can find this page online at: http://www.sciencebuddies.org/science-fair-projects/project\_research\_paper\_format.shtml

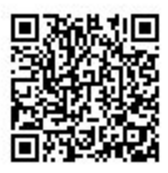

You may print and distribute up to 200 copies of this document annually, at no charge, for personal and classroom educational use. When printing this document, you may NOT modify it in any way. For any other use, please contact Science Buddies.

Copyright © 2002 - 2013 Science Buddies. All rights reserved. Reproduction of material from this website without written permission is strictly prohibited. Use of this site constitutes acceptance of our [Terms and Conditions of Fair Use](http://www.sciencebuddies.org/science-fair-projects/terms_conditions.shtml) [\(http://www.sciencebuddies.org/science-fair-projects/terms\\_conditions.shtml\)](http://www.sciencebuddies.org/science-fair-projects/terms_conditions.shtml).